## Formelsammung für Physik 2.SE

1.Elektrostatik: Coulumb-Kraft:

$$
F = \frac{1}{4\mathbf{p}\mathbf{e}_0} \frac{Q_1 + Q_2}{r^2}; \quad \mathbf{e}_0 = 8.85 * 10^{-12} \frac{C^2}{Nm^2};
$$

E-Feld: homogen:

$$
E = \frac{F}{Q} = \frac{U}{d}
$$
;  $[E] = 1\frac{V}{m}$ ; d:Plattenabstand;

inhomogen:

$$
E=\frac{Q}{4pe_0r^2};
$$

Arbeit: Allgemein:

$$
W=-\int_{s1}^{s^2} F ds;
$$

homogene :

$$
W = -UQ; \qquad J = VAs;
$$

inhomogenes:

*j*<sub>1</sub> −*j*<sub>2</sub> =Potentialdifferenz = Spannung  $j_{\infty} \rightarrow 0$ ;  $\frac{1}{4} - \frac{1}{4}$ *Q pe*  $j_1 = \frac{Q}{q}$ ;  $j_1 = \frac{Q}{q}$ ;  $^{1}$ <sup>-</sup>  $^{4}$ **Pe**<sub>0</sub> $^{r}$ <sub>2</sub> *Q*  $j_1 = \frac{g}{4pe_0r_2}; \quad j_1 > j_2;$ 

Formeln von Beispielen:

Geschwindigkeit eines geladenen Teilchens mach Durchgang eines Kondensators:

$$
v_2 = \sqrt{2\frac{QU}{m}};
$$

Parabel:

$$
y = \frac{a_y}{2} \frac{x^2}{v_{x^2}};
$$

Kondensator:

Maxwell-Gleichung:

$$
\oint E dA = \frac{1}{\mathbf{e}_0} \sum_{i=1}^n Q_i ;
$$
\n
$$
C = \mathbf{e}_r \mathbf{e}_0 \frac{A}{d};
$$

Reihenscha ltung:

$$
\frac{1}{C_{ges}} = \sum_{i=1}^{n} \frac{1}{C_i}; \ U_{ges} = U_1 + U_2; \qquad Q_1 = Q_2 = Q_{ges};
$$

Parallelschaltung:

$$
C_{ges} = \sum_{i=1}^{n} C_i; \ \ U_{ges} = U_1 = U_2; \qquad Q_{ges} = Q_1 + Q_2;
$$

#### 2.Gleichstromtechnik:

$$
R = \frac{U}{I}; [R] = \frac{[U]}{[I]} = 1\frac{V}{A} = 1\Omega;
$$
  
\n
$$
R(t) = R_{20^c} (1 + a\Delta T);
$$
  
\n
$$
R = \mathbf{r} \frac{l}{A}; \mathbf{r} \text{ spezifischer Widerstand (material abhängig, temp. Abhängig)}
$$
  
\n
$$
I = \frac{N}{V} A v_d e_o;
$$

#### 3.Magnetfeld:

∫ Θ = *Hds*;Θ = *NI*; N Anzahl der Windungen ;[H] =  $1 - \frac{1}{2}$ ;  $2rp$  *m*  $H$ ] = 1 $\frac{A}{A}$ *r*  $H = \frac{I}{I}$ ; [*H*] = *p*  $; [B] = 1T(Tesla);$ *A*  $B = \frac{\Phi}{\mathcal{B}}$ ; [B] = 1*T* (*Tesla*);  $R_{\text{mean}} = \frac{\Theta}{\mathcal{B}}$ ; Φ  $R_{magn} = \frac{\Theta}{\Phi}$ ;  $B = m_0 m_r H$ ; Betrag der Kraft im Magnetfeld:  $F = BII \sin(j)$ ; *j* Winkel zwischen l und B

Ladung im B-Field:  
\n
$$
v \perp F_l
$$
  
\n $F_l = QvB$ ; für Kreisbahn:  $|F_{Flieg}| = \frac{mv^2}{r} = m\mathbf{w}^2 r$ ;  
\n $F_l = F_{Flieg} \Rightarrow r = \frac{mv}{QB}$ ;

Induktion:

$$
U_{ind} = \frac{-d\Phi}{dt} = \frac{-d(BA)}{dt} = -(B\frac{dA}{dt} + A\frac{dB}{dt});
$$
\n
$$
f = \frac{dA}{dt} - A\frac{dB}{dt}
$$
\n
$$
f = \frac{dA}{dt} - A\frac{dB}{dt}
$$
\n
$$
f = \frac{dA}{dt} - A\frac{dB}{dt}
$$

Selbstinduktion:

$$
U_{ind} = -N^2 A \mathbf{m}_o \mathbf{m}_i \frac{1}{l} \dot{I} = -L \dot{I};
$$
 L :Induktion einer Spule  
[*L*] = 1*H*; $[C] = 1F$ ;

Reihenschaltung:

$$
L_{ges} = \sum_{i=1}^{n} L_i;
$$

Parallelschaltung:

$$
\frac{1}{L_{ges}} = \sum_{i=1}^{n} \frac{1}{L_i};
$$

### 4.Schaltvorgänge: Kondendator: (Aufladung eines Kondensators)

einfachster Fall: (Spannungsquelle, Widerstand, Kondensator in Reihe)

$$
Q(t) = CU(1 - e^{-\frac{t}{RC}});
$$
  
\n
$$
I(t) = \dot{Q} = \frac{U_o}{R} e^{-\frac{t}{RC}};
$$
  
\n
$$
U_c(t) = U_0(1 - e^{-\frac{t}{RC}});
$$
  
\n
$$
U_r(t) = I(t)R = U_0 e^{-\frac{t}{RC}};
$$
  
\n
$$
t \to 0: I(t \to 0) = \frac{U_0}{R}; U_R(t \to 0) = U_0; U_c(t \to 0) = 0;
$$
  
\n
$$
t \to \infty: I(t \to \infty) = 0; U_c(t \to \infty) = U_0; U_R(t \to \infty) = 0;
$$
  
\nPraxis:  
\n
$$
RC = T = Zeitkonstante; \qquad [T] = 1s;
$$

bei *t* = 5Τ ⇒*U <sup>c</sup>* = 0,99Τ (Kondensator/Spule vollständig geladen/entladen) Kondendator: (Entladung eines Kondensators)

(Kondensator, Widerstand in Reihe)

$$
U_c(t) = U_0 e^{-\frac{t}{RC}};
$$
  
\n
$$
I(t) = \frac{U_o}{R} e^{-\frac{t}{RC}};
$$
  
\n
$$
t \to 0: U_C = U_0;
$$
  
\n
$$
t \to \infty: U_C = 0;
$$

Spule:

(Spannungsquelle, Widerstand, Spule in Reihe)

$$
U_L = -U_0 e^{-\frac{Rt}{L}}; \mathbf{T} = \frac{L}{R}; \Rightarrow e - \frac{t}{\mathbf{T}};
$$

$$
U_R(t) = U_0 (1 - e^{-\frac{Rt}{L}});
$$

$$
t \to 0; I = \frac{U_0}{R}; U_L = -U_0; U_R = 0;
$$

$$
t \to \infty; I = \frac{U_0}{R}; U_R = U_0; U_L = 0;
$$

# 5.Wechselspannung:

$$
U(t) = \hat{U} \sin(\mathbf{W}t + \mathbf{j}_0); \mathbf{j} = \text{Anfangswinkel} / \text{Startwinkel}
$$
\n
$$
I(t) = \frac{\hat{U}}{R} \sin(\mathbf{W}t);
$$
\n
$$
P(t) = \frac{\hat{U}^2 \sin^2(\mathbf{W}t)}{R};
$$
\n
$$
U_0 = U_{\text{eff}} = \frac{1}{\sqrt{2}} \hat{U};
$$
\n
$$
X_c = -\frac{i}{\mathbf{W}C}; [X_c] = 1\Omega;
$$
\n
$$
X_c = \text{iW1}
$$

 $X_L = i \mathbf{W} L$ ;

Schaltbeispiele:

Tiefpass:

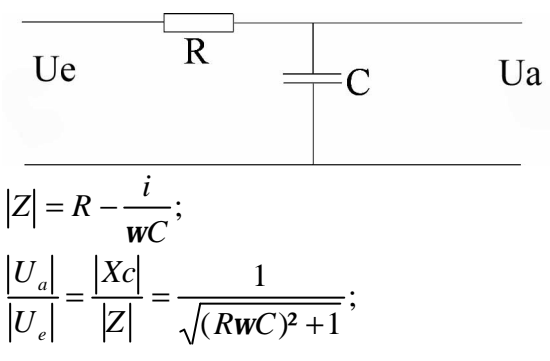

Transformator:

 $h = 100\%$ ;

$$
\frac{U_1}{U_2} = \frac{N_1}{N_2} = \ddot{U}; \ddot{U} = \ddot{U} \text{bersetzungsverhältnis}
$$
\n
$$
\frac{I_2}{I_1} = \frac{U_1}{U_2} = \ddot{U};
$$
\n
$$
\frac{R_1}{R_2} = \ddot{U}^2;
$$